## **Component Builder**

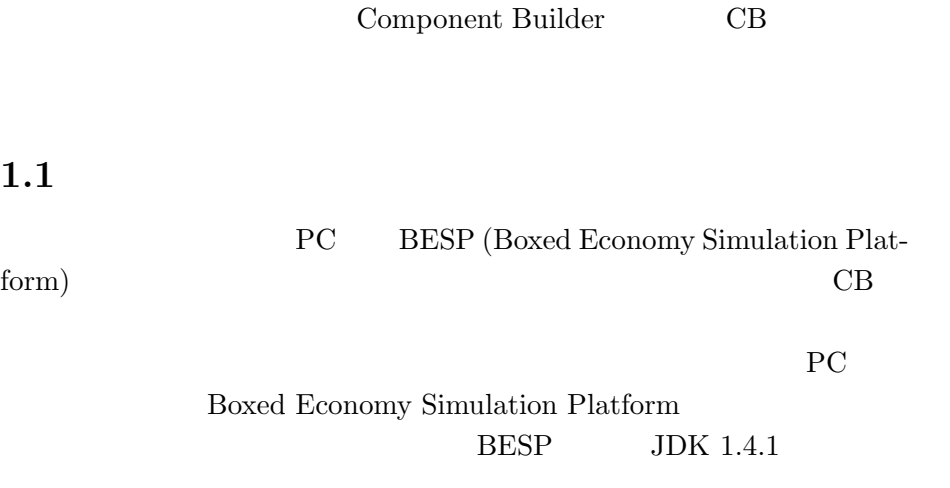

 $\begin{tabular}{ll} BESP & \textbf{JDK 1.4.1} \end{tabular}$ Boxed Economy Simulation Platform

 $CB$ 

Eclipse CB

Eclipse eclipse

PC eclipse

 $CB$ 

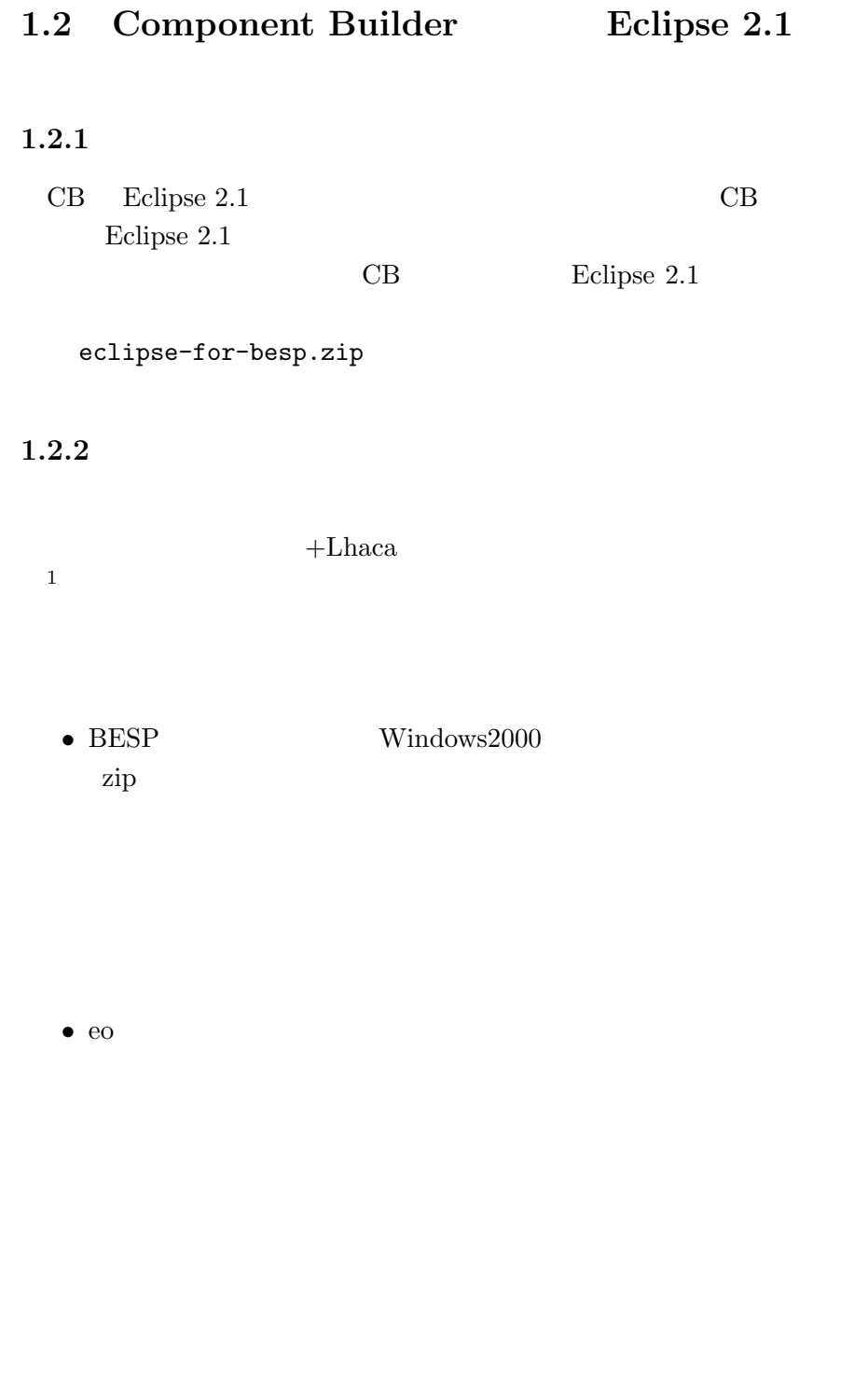

http://www.forest.impress.co.jp/  $2003 \t 10$ 

1 http://www.vector.co.jp/

## 1.3 eclipse

eclipse

## C: Program

Files C: Program Files eclipse

## 1.4 **Eclipse 2.1**

eclipse eclipse eclipse

![](_page_2_Picture_8.jpeg)

Eclipse  $2.1$ 

![](_page_2_Picture_10.jpeg)

Eclipse 2.1

![](_page_2_Figure_12.jpeg)